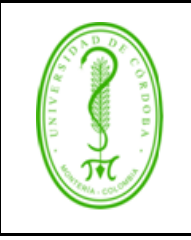

#### **ESTANDARIZACIÓN PARA NOMBRAMIENTO DE OBJETOS DE BASES DE DATOS**

## **ÍNDICE**

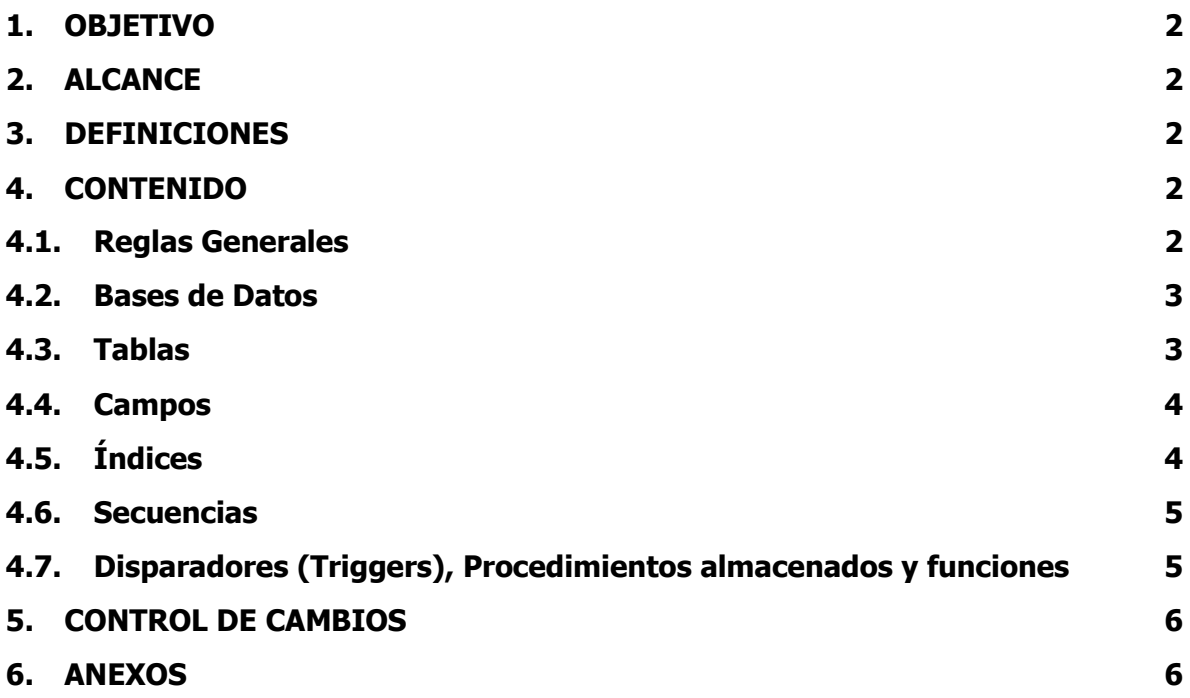

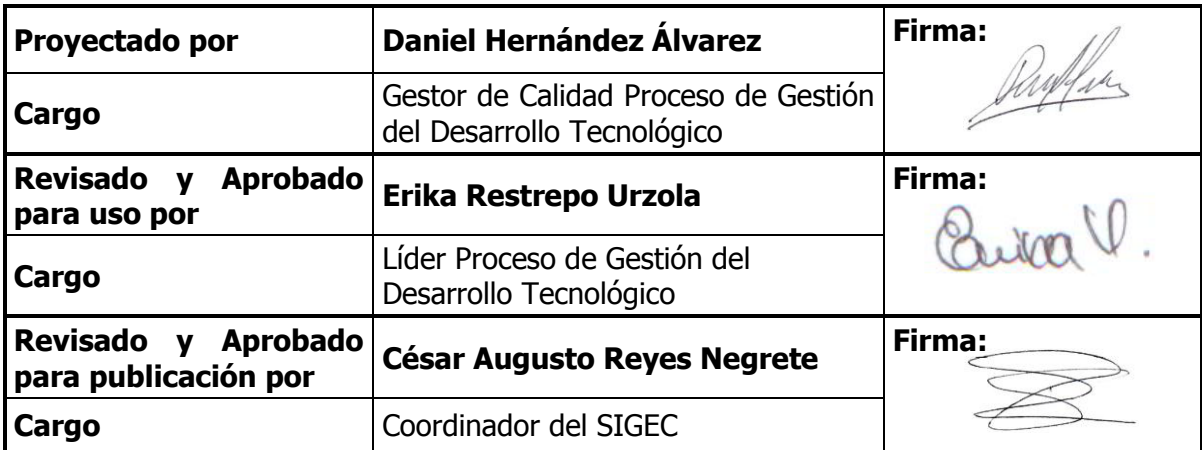

Una vez descargado o impreso este documento se considerará una copia no controlada, por favor asegúrese en el sitio http://www.unicordoba.edu.co/index.php/documentos-sigec/documentoscalidad que ésta es la versión vigente.

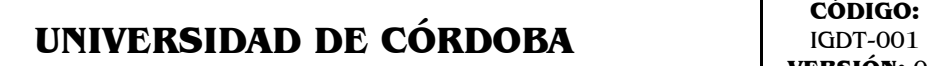

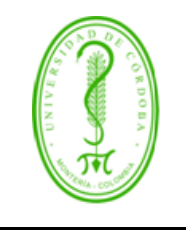

#### **ESTANDARIZACIÓN PARA NOMBRAMIENTO DE OBJETOS DE BASES DE DATOS**

#### <span id="page-1-0"></span>**1. OBJETIVO**

Definir un estándar para el nombramiento de los objetos dentro de las bases de datos de los Software Institucionales.

#### <span id="page-1-1"></span>**2. ALCANCE**

El presente documento aplica para todas las bases de datos de las aplicaciones que sean desarrolladas o se contrate su desarrollo para dar solución a necesidades institucionales.

#### <span id="page-1-2"></span>**3. DEFINICIONES**

**Software:** Componentes intangibles de un ordenador o computadora necesarios para hacer posible la realización de una tarea específica.

**Software Institucional:** Software adquirido o desarrollado para dar solución a una necesidad que busca mejorar la gestión administrativa-académica de los procesos Institucionales.

**Base de datos:** Conjunto de datos relacionados que se almacenan de forma que se pueda acceder a ellos de manera sencilla, con la posibilidad de relacionarlos, ordenarlos en base a diferentes criterios, etc. Las b

**Campos:** Es un espacio de almacenamiento para un dato almacenado en la base de datos, pueden tener diferentes tipos con enteros, texto, valores lógicos etc.

**Tablas:** Es el tipo de modelado donde se almacenan los datos en campos que la componen.

**Vistas:** Es una consulta accesible de una o varias tablas de una base de datos, se muestra en forma de tabla también.

#### <span id="page-1-3"></span>**4. CONTENIDO**

#### <span id="page-1-4"></span>**4.1. Reglas Generales**

 El nombre de la base de datos y los objetos que se creen en ella deben ir en minúsculas, no se deben utilizar espacios, ni caracteres especiales.

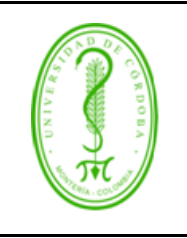

### **ESTANDARIZACIÓN PARA NOMBRAMIENTO DE OBJETOS DE BASES DE DATOS**

- Evite usar guiones bajos incluso si el sistema lo permite, excepto donde se indique en este documento.
- Únicamente se utilizarán caracteres alfabéticos, salvo que por la naturaleza del nombre se necesiten dígitos numéricos. Se prohíbe el uso de caracteres de puntuación o símbolos. Ejemplo: localidadesCenso2003.
- Use una letra como el primer carácter del nombre. (no empiece nombre con guiones bajos o números)
- Las letras acentuadas se reemplazarán con las equivalentes no acentuadas, y en lugar de la letra eñe (ñ) se utilizará (ni).
- El nombre debe significativo, es decir, que refleje de manera precisa y exacta el contenido que en ella se almacena, por lo general es un sustantivo.
- El nombre no debe abreviarse, salvo que por necesidad específica deban especificarse más de una palabra en el mismo.
- Si el framework de desarrollo utilizado genera o requiere nombres de campos con nomenclatura específica, deberá consultarse el área de Sistemas de Información para definir la conveniencia de su uso.

## <span id="page-2-0"></span>**4.2. Bases de Datos**

- El charset de las bases de datos son 'UTF-8'
- Cada base de datos que estén asociada a algún aplicativo deberá contar con un único usuario administrador, adicional al súper administrador del motor de base de datos. En algunos casos, en donde la información contenida en la Base de Datos es muy sensible o crítica, es necesario tener crear un usuario adicional de sólo lectura.

Si se necesita gestionar datos de esta base de datos desde una aplicación diferente a la asociada al aplicativo, se deberá crear un usuario específico para dicha aplicación con los permisos delimitados sobre cada objeto que esta deba utilizar.

## <span id="page-2-1"></span>**4.3. Tablas**

- El nombre de las tablas debe ser en singular y de acuerdo con las reglas generales.
- No se debe utilizar prefijos para los nombres de las tablas como "tb" o "TBL\_".
- En algunos casos el nombre es compuesto, de ser así debe de ir en minúsculas, continuo y debe ser lo suficientemente claro, no importa que tan largos sean siempre y cuando sean soportados por la base de datos. Ejemplos: La tabla *persona* o la tabla personanatural o la tabla personajuridica

Una vez descargado o impreso este documento se considerará una copia no controlada, por favor asegúrese en el sitio http://www.unicordoba.edu.co/index.php/documentos-sigec/documentoscalidad que ésta es la versión vigente.

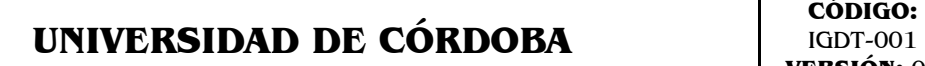

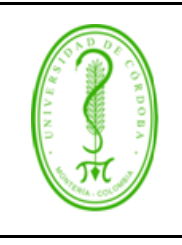

#### **ESTANDARIZACIÓN PARA NOMBRAMIENTO DE OBJETOS DE BASES DE DATOS**

- Las tablas de relación (objetos asociativos, representan relaciones de N a M) deben nombrarse utilizando los nombres de las tablas intervinientes, siguiendo un orden lógico de frase. Ejemplos: estudiantepensum, estudiantecurso.
- En el caso de tablas que se relacionan específicamente con otra tabla (ej. tablas tipo, nomencladores, entidades débiles), esta relación debe quedar expresada en el nombre. Ejemplos: categoriamunicipio, tipopersona, tipoproceso.
- Se debe sugiere agregar comentario descriptivo a cada tabla

### <span id="page-3-0"></span>**4.4. Campos**

- El nombre de los campos/columnas deben ser en singular
- Cada nombre de campo debe ser único dentro de su tabla correspondiente.
- No se deben utilizar palabras reservadas del motor de base de datos como nombres de campos.
- Al nombrar los campos de la tabla, tenga en cuenta que son miembros de la tabla, por lo que no necesitan ninguna mención del nombre de la tabla en el nombre del campo.
- Los campos de la tabla, que se consideran como llave, siempre deben ir al inicio de la definición de la estructura, si la tabla tiene una llave compuesta, estos deben ir uno después del otro en orden de importancia.
- Si una columna hace referencia a la columna de otra tabla, se debe nombrar de la siguiente manera <nombre de tabla> \_<nombre de la columna>. Ejemplo: la tabla cliente tiene una columna de id, la tabla pedidos debe tener una columna cliente\_id
- Cada tabla deberá tener al menos los siguientes campos de auditoria: fecha de creación del registro, la última fecha de modificación del mismo, el usuario que lo agregó y el usuario que lo modificó.
- Evita usar el 'NULL' es decir campos en nulo, todos los campos deben de tener una inicialización, esta puede ser vacía y en caso de que tenga otra, debe de estar comentada en la tabla.
- Los campos booleanos deberán nombrarse de acuerdo al estado correspondiente al valor 1/Verdadero/True de los mismos. Ejemplos: autorizado, oculto, vigente.
- Se debe agregar comentario descriptivo a cada campo de la tabla.

## <span id="page-3-1"></span>**4.5. Índices**

 Los índices se nombran considerando la tabla a la que están relacionados y el propósito del índice.

Una vez descargado o impreso este documento se considerará una copia no controlada, por favor asegúrese en el sitio http://www.unicordoba.edu.co/index.php/documentos-sigec/documentoscalidad que ésta es la versión vigente.

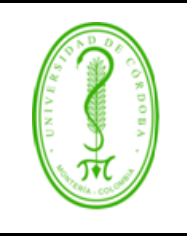

#### **ESTANDARIZACIÓN PARA NOMBRAMIENTO DE OBJETOS DE BASES DE DATOS**

- Las claves primarias utilizan el texto "pk " como prefijo y seguido el nombre de la tabla. Ej: pk\_estudiante.
- Las claves foráneas utilizan el texto "fk\_" como prefijo, seguido del nombre de las tablas separadas por "\_". Ej: fk\_pensum\_programa
	- o La integridad referencial deberá actualizar en cascada en todos los casos, y restringir el borrado salvo para las entidades débiles.

Ejemplos: no se podrá eliminar un registro de la tabla localidades que tenga ocurrencias en otras tablas; para este caso deberá implementarse el borrado lógico. Por el contrario, sí podrá habilitarse el borrado en cascada si la relación fuera entre las tablas factura y lineafactura

- Los índices agrupados utilizan no únicos el texto "ix\_" como prefijo, seguido por el nombre de la tabla y las columnas del índice separadas por "\_"; si son muchas columnas se debe colocar un nombre que refleje la intención del índice . Ej: ix estudiante nombres
- Los índices agrupados únicos utilizan el texto "uk\_" como prefijo, seguido por el nombre de la tabla y las columnas del índice separadas por " "; si son muchas columnas se debe colocar un nombre que refleje la intención del índice . Ej: uk\_estudiante\_correo

#### <span id="page-4-0"></span>**4.6. Secuencias**

 Se utilizan para aquellos auto numéricos que son llave. Se nombran anteponiendo el prefijo "s\_" seguido del nombre la tabla y el nombre del campo llave separados por "\_". Ej: S\_Estudiante\_Id

## <span id="page-4-1"></span>**4.7. Disparadores (Triggers), Procedimientos almacenados y funciones**

- El nombre de los procedimientos almacenados debe venir precedido del prefijo "sp\_"
- El nombre de las funciones debe venir precedido del prefijo "fn\_"
- El nombre de los disparadores seguirá la siguiente estructura "tr\_<tipo>\_<nombre de la tabla>"
	- $\circ$  Tipo: Insertar (I), Actualizar (U), Eliminar (D)

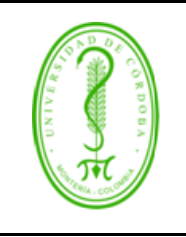

#### **ESTANDARIZACIÓN PARA NOMBRAMIENTO DE OBJETOS DE BASES DE DATOS**

- Deben tener comentarios descriptivos que indiquen cual es la finalidad de dicho disparador, procedimiento o función.
- Deben tener comentarios que indique la fecha de creación y las fechas en que se ha actualizado con su respectivo comentario de la justificación de la modificación.

### <span id="page-5-0"></span>**5. CONTROL DE CAMBIOS**

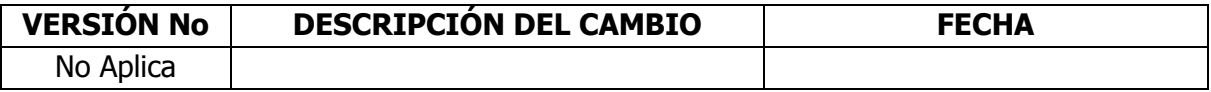

#### <span id="page-5-1"></span>**6. ANEXOS**

No aplica